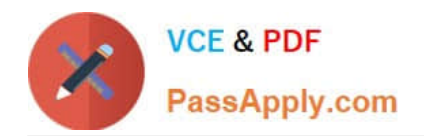

# **DES-4121Q&As**

PowerEdge Specialist Exam for Implementation Engineer

# **Pass EMC DES-4121 Exam with 100% Guarantee**

Free Download Real Questions & Answers **PDF** and **VCE** file from:

**https://www.passapply.com/des-4121.html**

100% Passing Guarantee 100% Money Back Assurance

Following Questions and Answers are all new published by EMC Official Exam Center

**C** Instant Download After Purchase

- **83 100% Money Back Guarantee**
- 365 Days Free Update
- 800,000+ Satisfied Customers

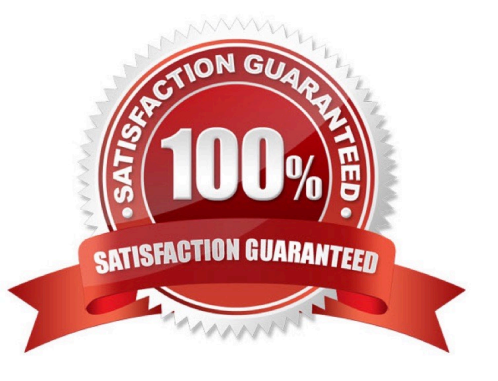

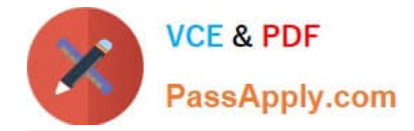

# **QUESTION 1**

A technician must update the firmware on a server, but has no network connectivity. What can the technician use to update the BIOS and iDRAC/Lifecycle Controller firmware?

- A. OpenManage Server Administrator DVD
- B. ftp.dell.com
- C. NFS share
- D. USB key with Dell Update Package
- Correct Answer: D

#### **QUESTION 2**

A server has the following configuration: 5x 1 TB drives configured in a RAID 5 array 1x 1 TB as a global hot spare Persistent Hot Spare Slot enabled

A user adds one additional 2 TB drive to the existing array using RAID migration.

How much disk space is available to the operating system?

- A. 5 TB
- B. 6 TB
- C. 7 TB
- D. 8 TB

Correct Answer: B

# **QUESTION 3**

A technician needs to install the OS on a server remotely using iDRAC. What is the minimum iDRAC license required to perform this task?

- A. Express
- B. Enterprise
- C. Basic
- D. Baseboard Management Controller

Correct Answer: B

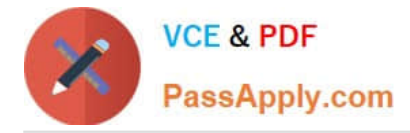

Reference https://community.spiceworks.com/topic/514389-dell-idrac-licensing

# **QUESTION 4**

A technician has the ISO image of an OS that they need to install on a server in a remote location. They are already logged into the iDRAC. How should the technician install the OS?

- A. Click Launch under the Virtual Console Preview, Select Next Boot, and choose Virtual CD/DVD/ISO
- B. Click Launch under the Virtual Console Preview and then connect to Virtual Media

C. Click Launch under the Virtual Console Preview, reboot the server into F10, and start the Lifecycle Controller OS Deployment wizard

D. Click on Update and Rollback under Quick Launch Tasks

Correct Answer: B

# **QUESTION 5**

A technician is installing a new server and is not getting any link lights on the iDRAC management port. They have verified that the cable and switch port are working. What could be causing this issue?

- A. iDRAC has an Express license
- B. IP has not been set in the Lifecycle Controller
- C. iDRAC has been disabled in the Lifecycle Controller
- D. iDRAC firmware update is currently in progress

Correct Answer: D

[DES-4121 Study Guide](https://www.passapply.com/des-4121.html) [DES-4121 Exam Questions](https://www.passapply.com/des-4121.html) [DES-4121 Braindumps](https://www.passapply.com/des-4121.html)